# HORIZONT

# Unternehmenspräsentation

HORIZONT als Übersicht

# **Homepage www.horizont-it.com**

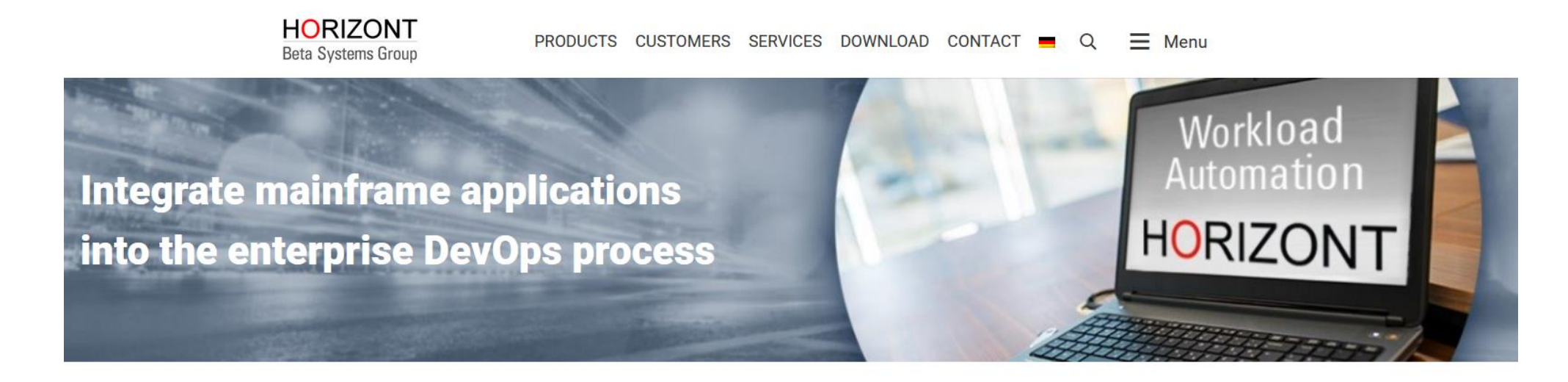

### **Experts for IT Operations**

HORIZONT applications support developers and production planners to integrate mainframe applications into their enterprise DevOps process. As specialist for workload and automation, HORIZONT is proud that more than 300 satisfied customers worldwide give us their confidence.

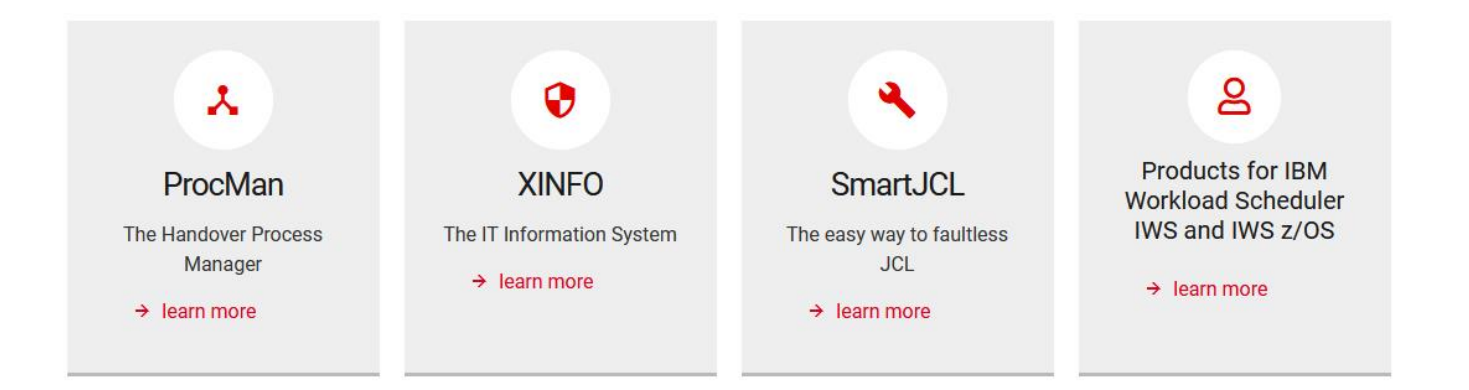

**HORIZONT** 

# **HORIZONT "Auf einen Blick"**

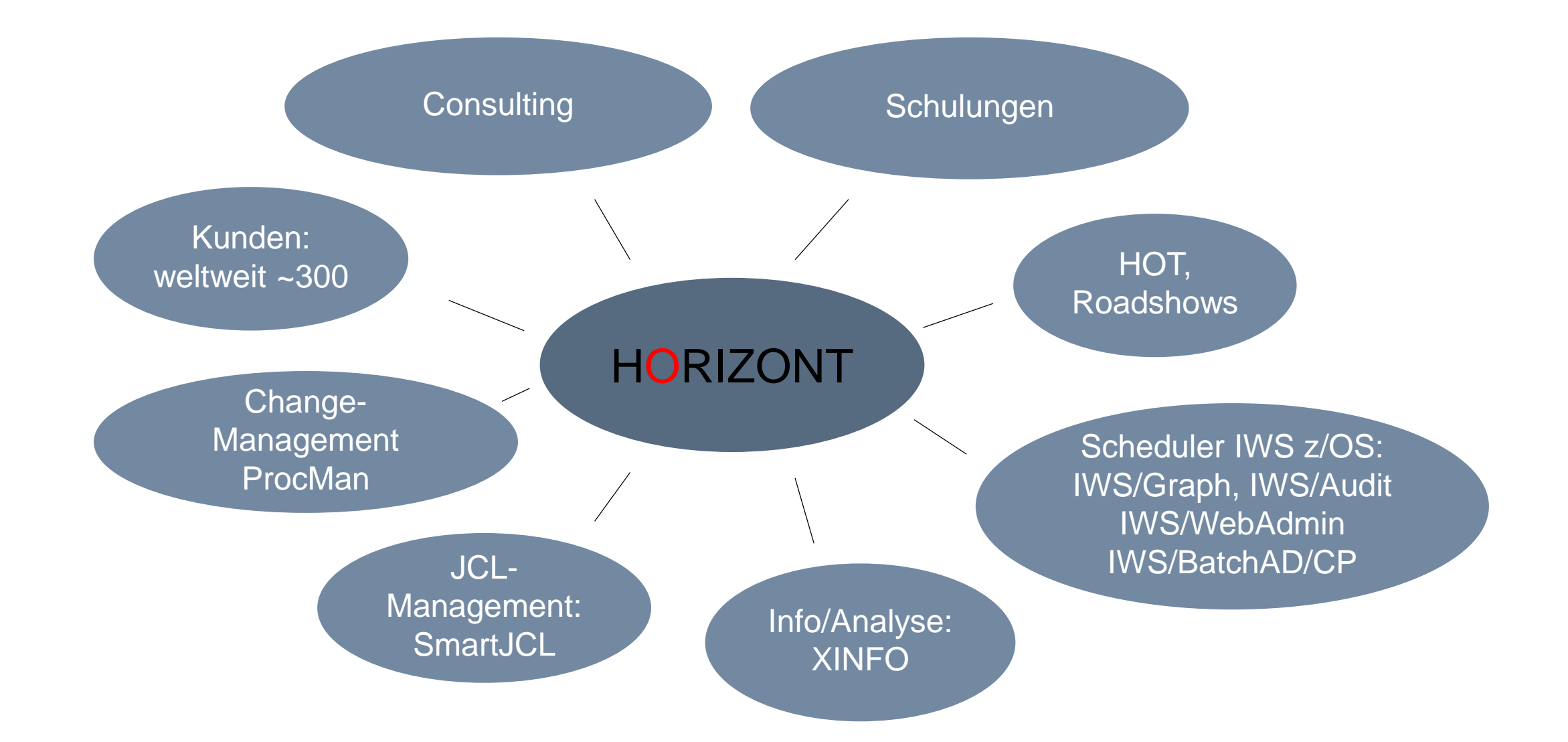

**HORIZONT** 

# **Einige Zahlen zu HORIZONT**

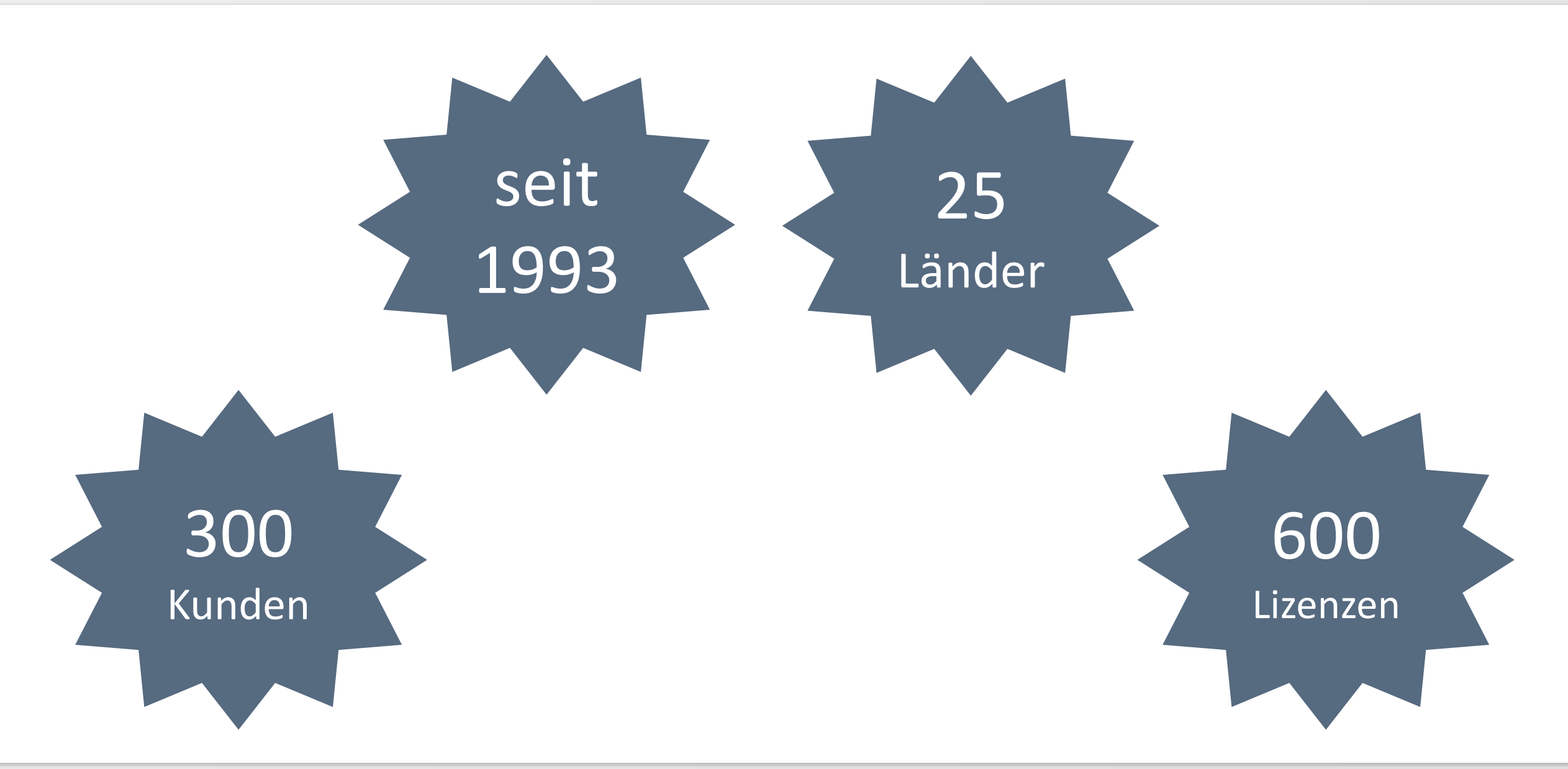

# **Kunden in der Welt**

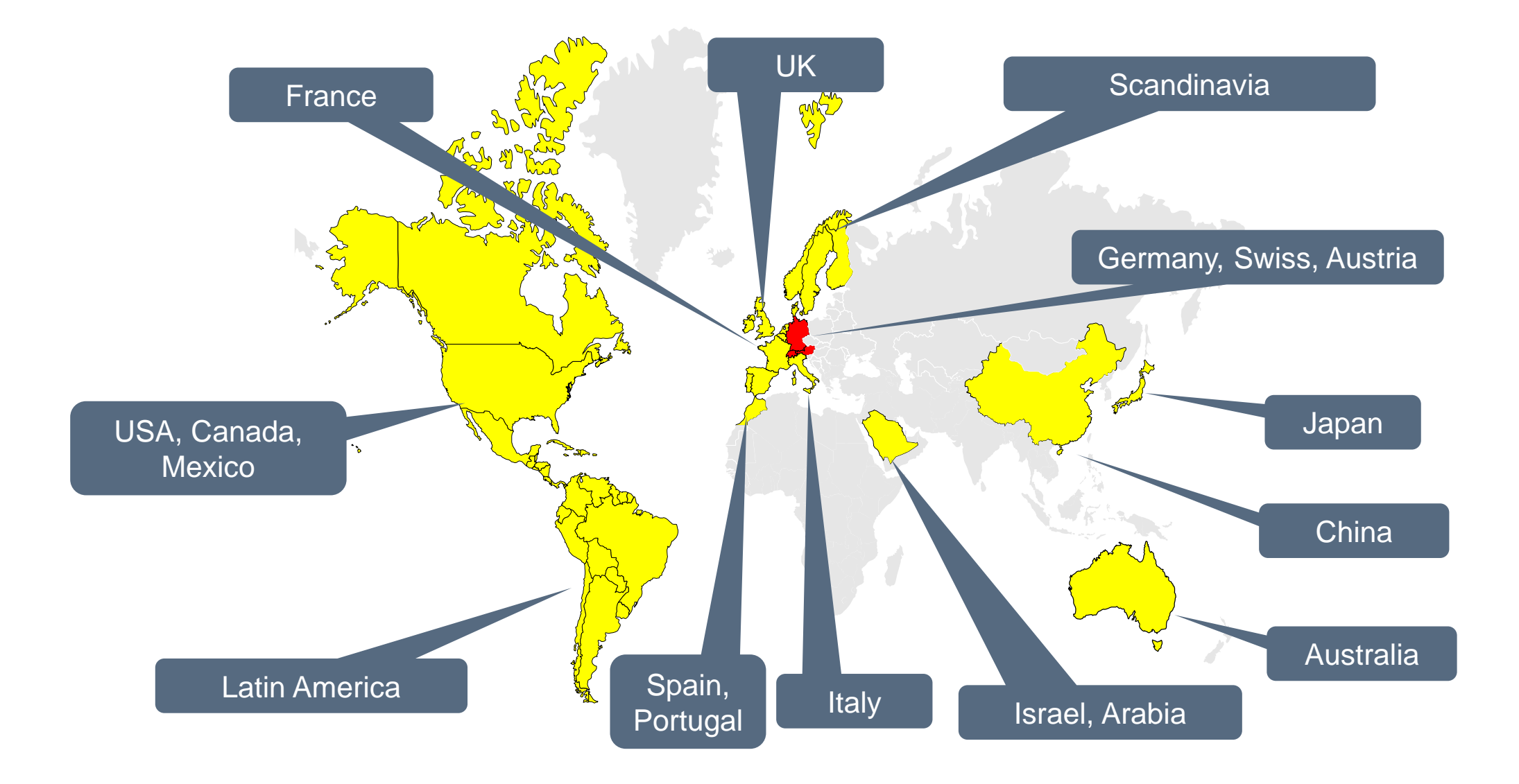

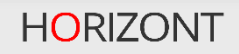

# **HORIZONT Geschäftsfelder**

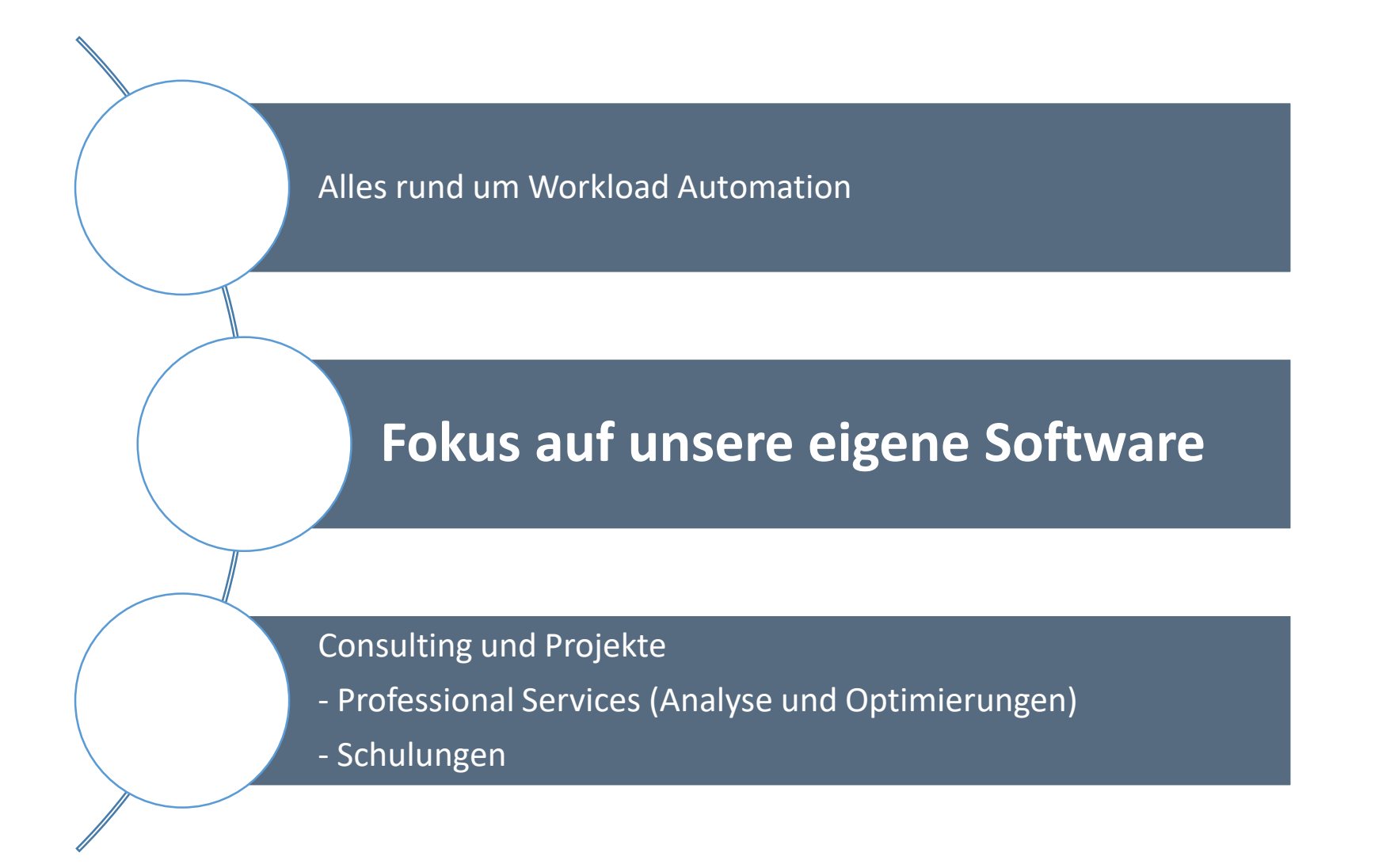

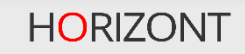

# **HORIZONT Produkte und Anwendungsbereiche**

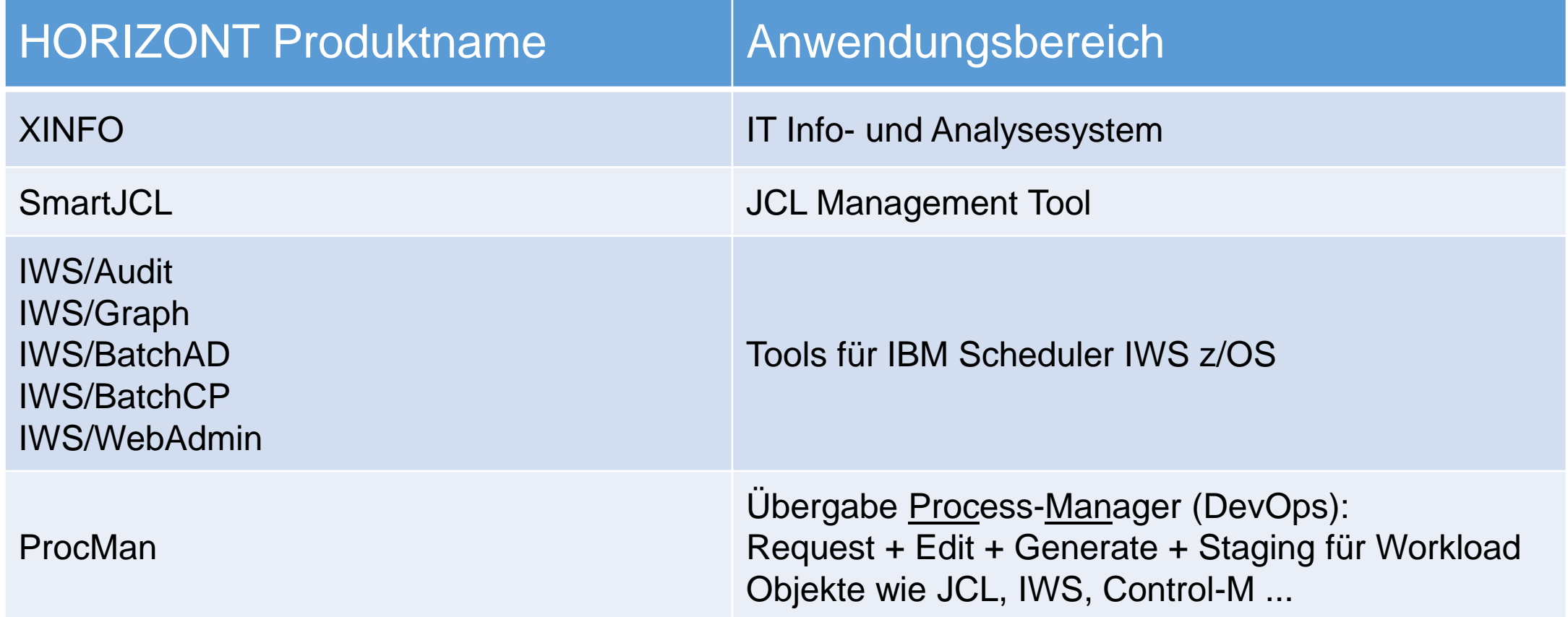

# **Unsere Lösungen für IBM Workload Scheduler (IWS) z/OS**

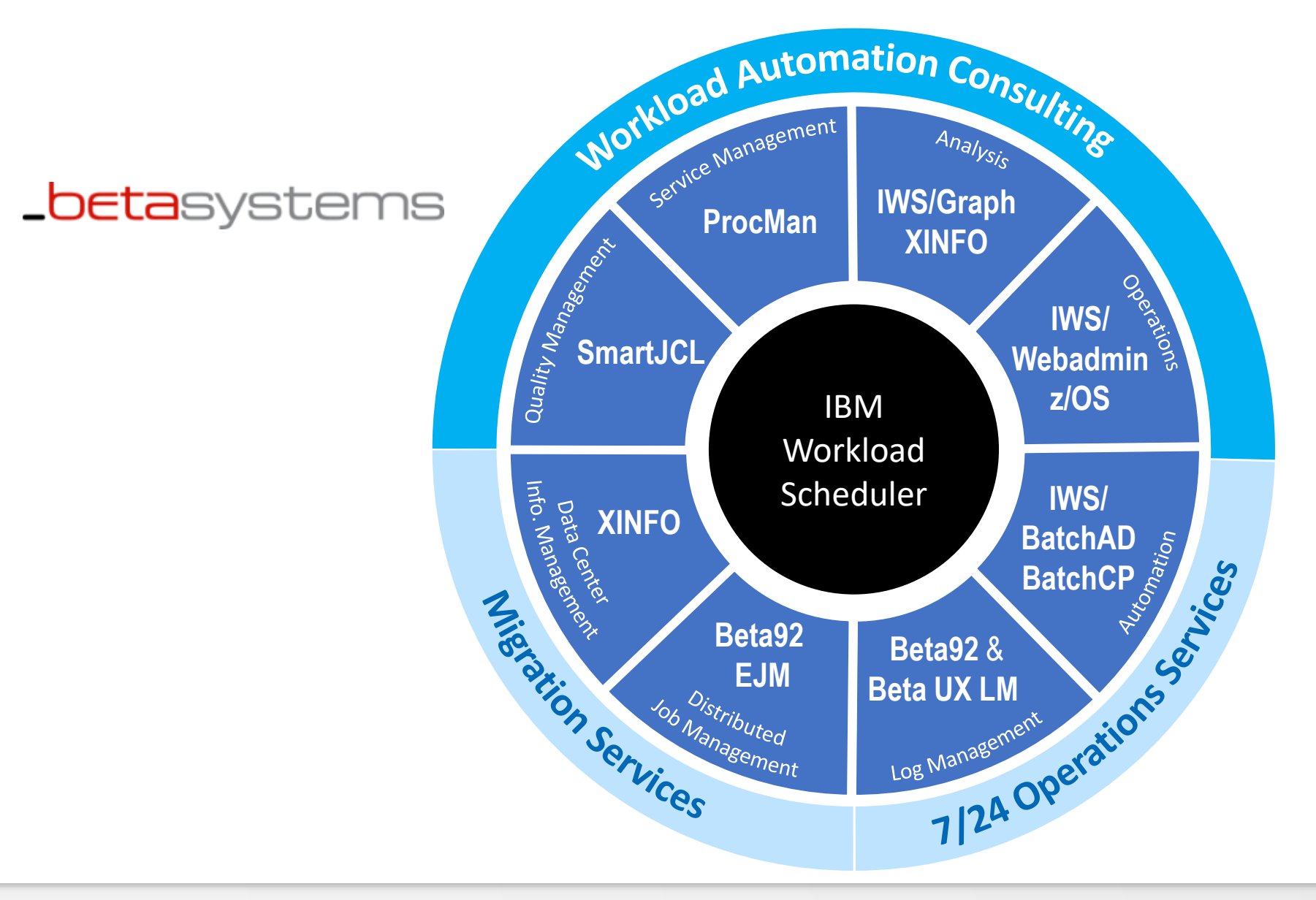

**HORIZONT** Beta Systems Group

**HORIZONT** 

# **Unsere Lösungen für weitere Scheduling Systeme**

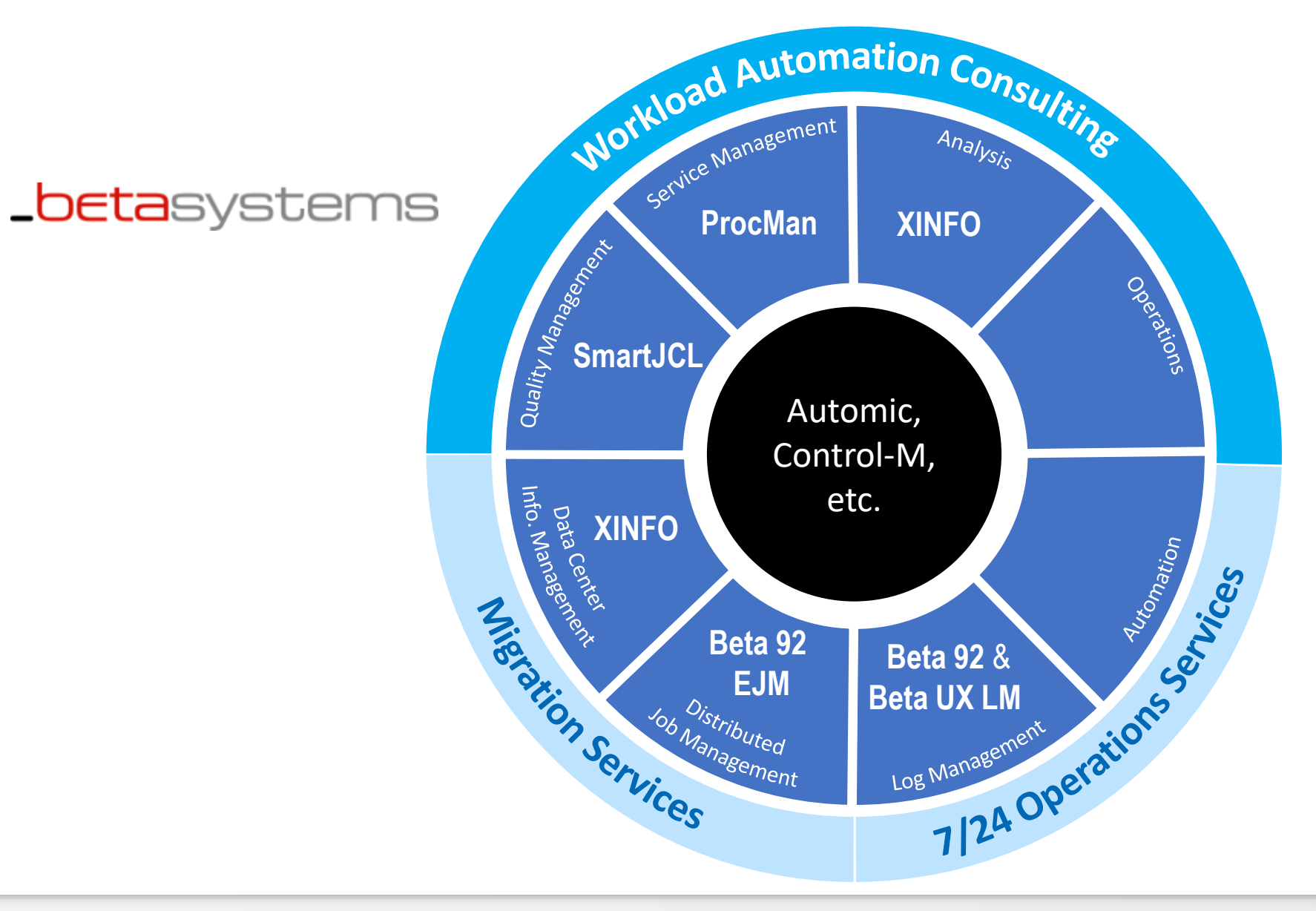

**HORIZONT** Beta Systems Group

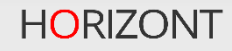

# **Schwerpunkte der HORIZONT Software-Entwicklung**

1993-1998: IWS/Graph, IWS/Audit, IWS/BatchAD, IWS/BatchCP, JUS, BIO

1998-2002: SmartJCL

1998-2002: XINFO z/OS, 2003-2008 XINFO distributed

1998-2004: IWS/WebAdmin distributed

2013-2018: IWS/WebAdmin z/OS, neue Windows-GUI für XINFO und IWS/Graph

2013-2019: ProcMan für JCL und IWS (z/OS + ds), Staging und Cloning

2020: ProcMan für Control-M

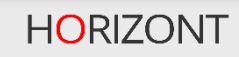

# **HORIZONT-Produkte Übersicht**

Auf den folgenden Folien folgt eine Übersicht zu jedem der HORIZONT-Produkte

# **HORIZONT Produkt XINFO**

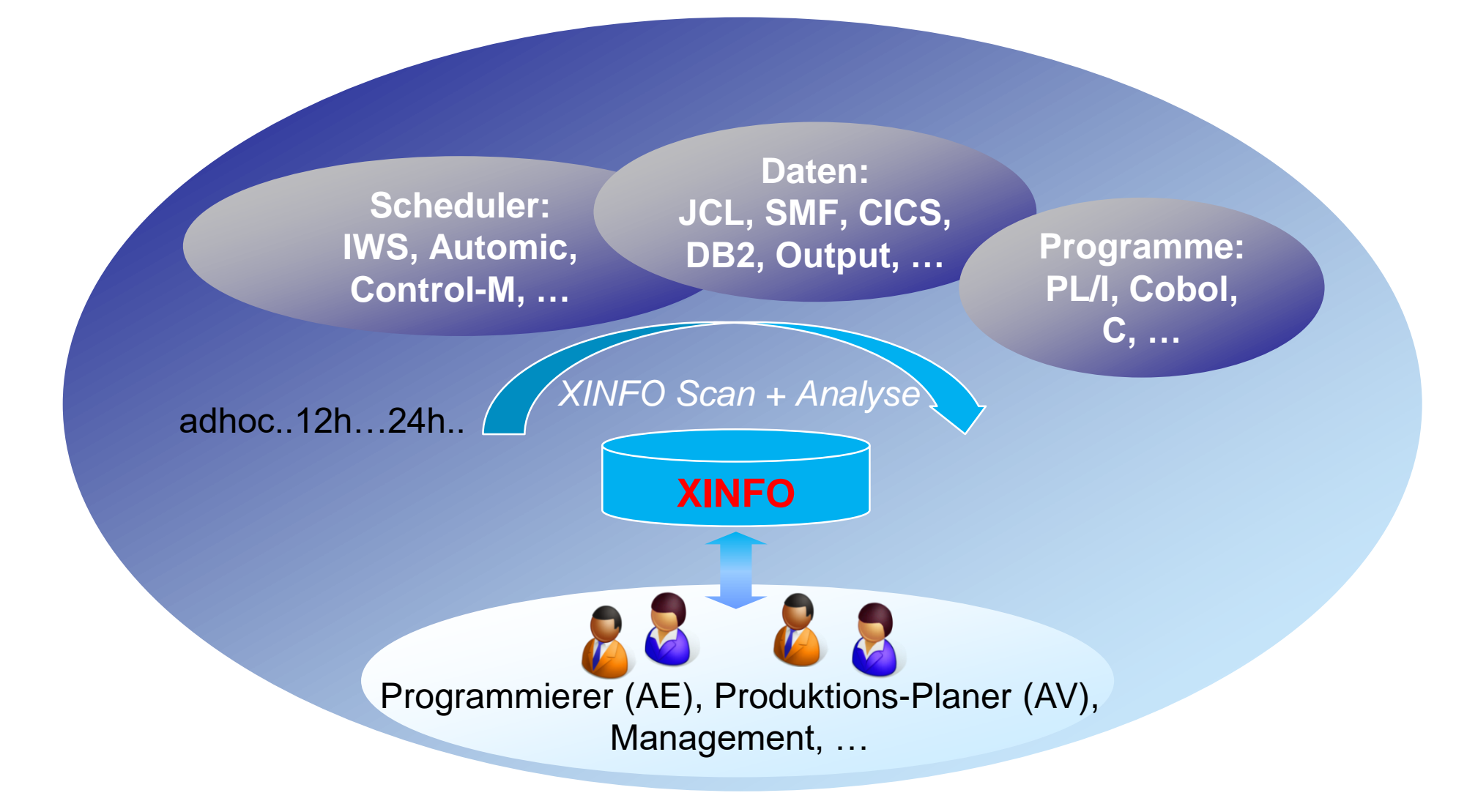

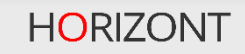

# **HORIZONT Produkt XINFO**

### **Einsatzzweck von XINFO:**

- Sehr umfangreiches Analyse- und Informationssystem ("Repository")
- Hilfreich für Benutzergruppen wie Anwendungsentwickler, Produktionsplaner, Management, etc.
- Verschiedene Zugriffsmethoden auf die Daten (Windows-GUI, ISPF-Dialog, Batch-Interface)

### **XINFO hilft, schnell Informationen zu sammeln**

- $\checkmark$  Wo wird ein Programm oder eine Datei benutzt
- Wann und wie lief ein kritischer Job, war er zu spät (critical job)?
- Welcher Job/Programm benutzt eine bestimmte Tabelle?
- Übersichtliche vielfältige grafische Darstellungen
- Automatisierte Dokumentationen im HTML-Format

### **XINFO ist hilfreich in Projekten**

- Legacy-Anwendungen pflegen oder umgestalten
- Produktive Umgebung "aufräumen"
- $\checkmark$  Konvertierung eines Workload-Automation Systems in ein anderes
- Zusammenführen, Konsolidieren oder Trennen von Rechenzentren

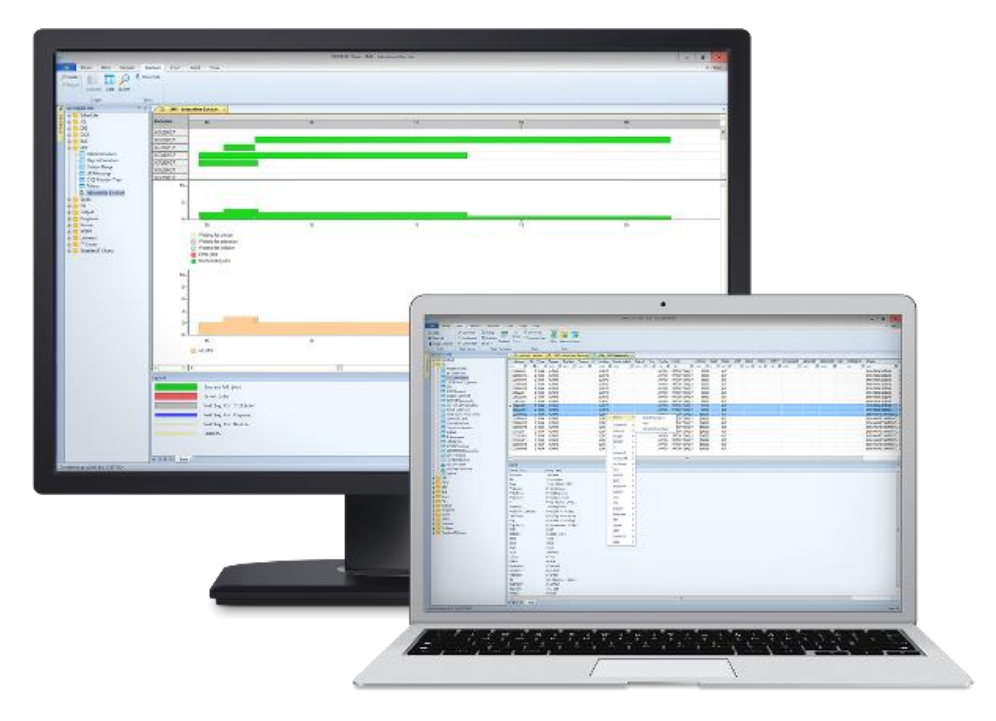

# **HORIZONT Produkt ProcMan**

### **Einsatzbereich von ProcMan:**

• ProcMan ist ein DevOps-Tool, mit dem Anwender Workload-Objekte für den IT-Betrieb beauftragen, erstellen, bearbeiten oder löschen können (z.B. JCL, Prozeduren, Scheduler-Definition für IWS z/OS, Control-M etc.).

### **Nutzen von ProcMan:**

- Signifikant reduzierter, manueller Aufwand für Dev+Ops
- Objekt-Änderungen werden maschinell geprüft und automatisch ausgeführt
- JCL, IWS- und Control-M Objekte werden für beliebig viele Umgebungen generiert
- Optional automatisches Deployment in die Zielumgebungen
- $\checkmark$  Versionierung aller Objekt-Änderungen und lückenlose Auditfunktion für alle Änderungen und Übergaben

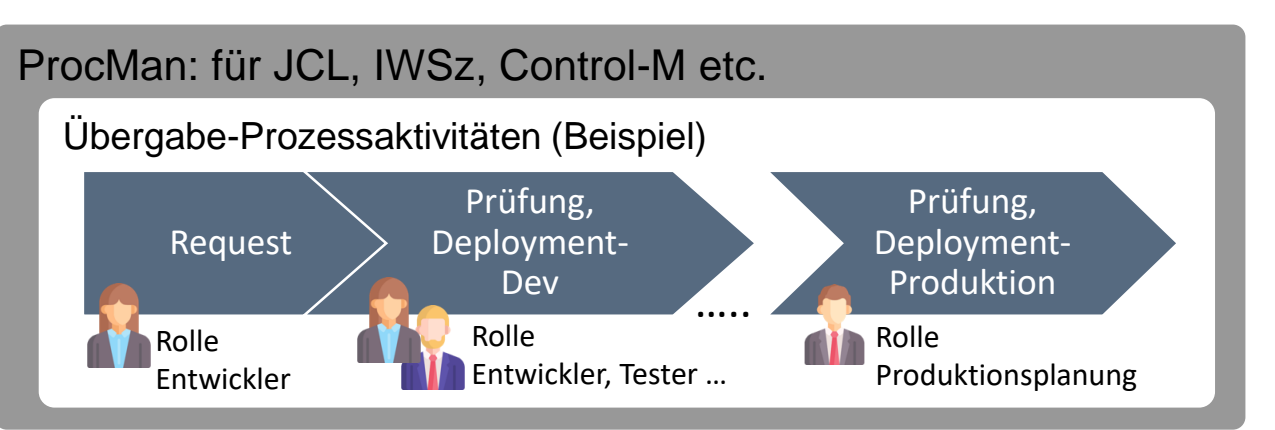

- Rollen sind mit spezifischen Rechten ausgestattet
- Mächtiges Regelwerk zum Prüfen und Generieren/Anpassen der Objekte
- Aktivitäten können automatisch ausgeführt werden

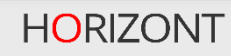

# **HORIZONT Produkt SmartJCL**

### **JCL Management Tool (Mainframe Job Control Language)**

- JCL-Check, JCL-Reformat
- JCL Massen-Update
- Scheduler-Interface zu IWS z/OS und Control-M:
	- Variablen-Ersetzung
	- JCL-Check
- REXX-Interface für flexible JCL-Anpassungen
- Check auf Remote-Systemen
- Optionale individuelle Qualitätschecks
- **Batch und Online**

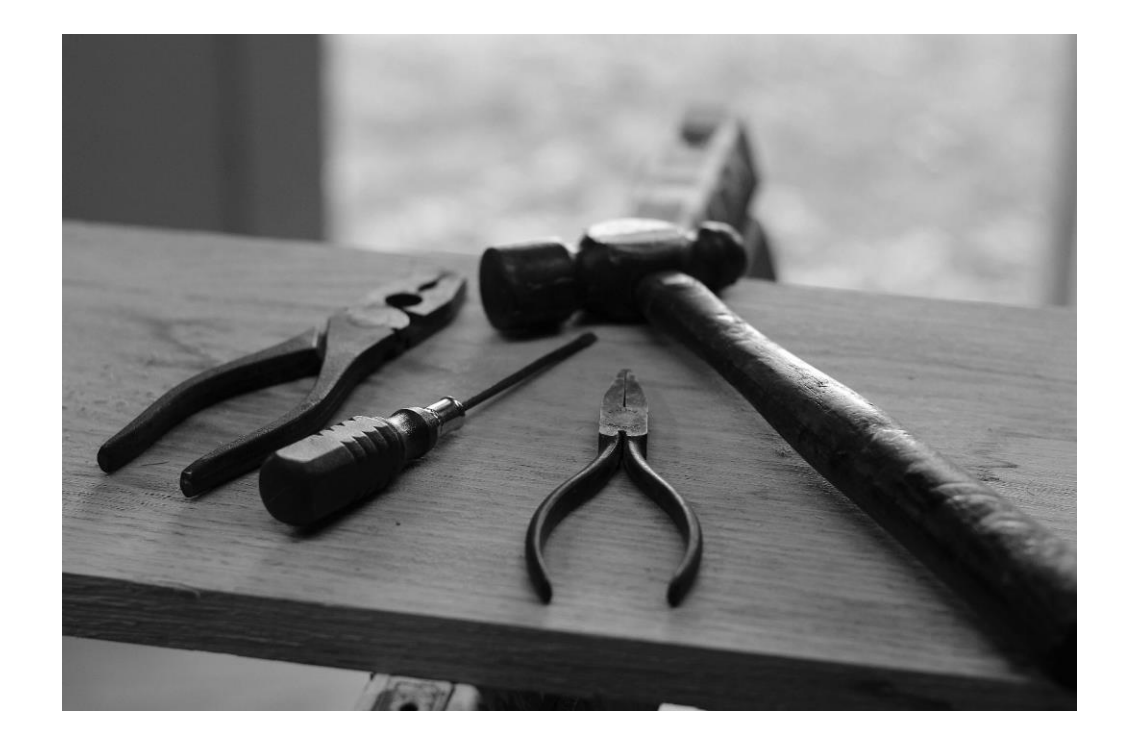

# **HORIZONT Produkte für IBM IWS z/OS – alle auf einen Blick**

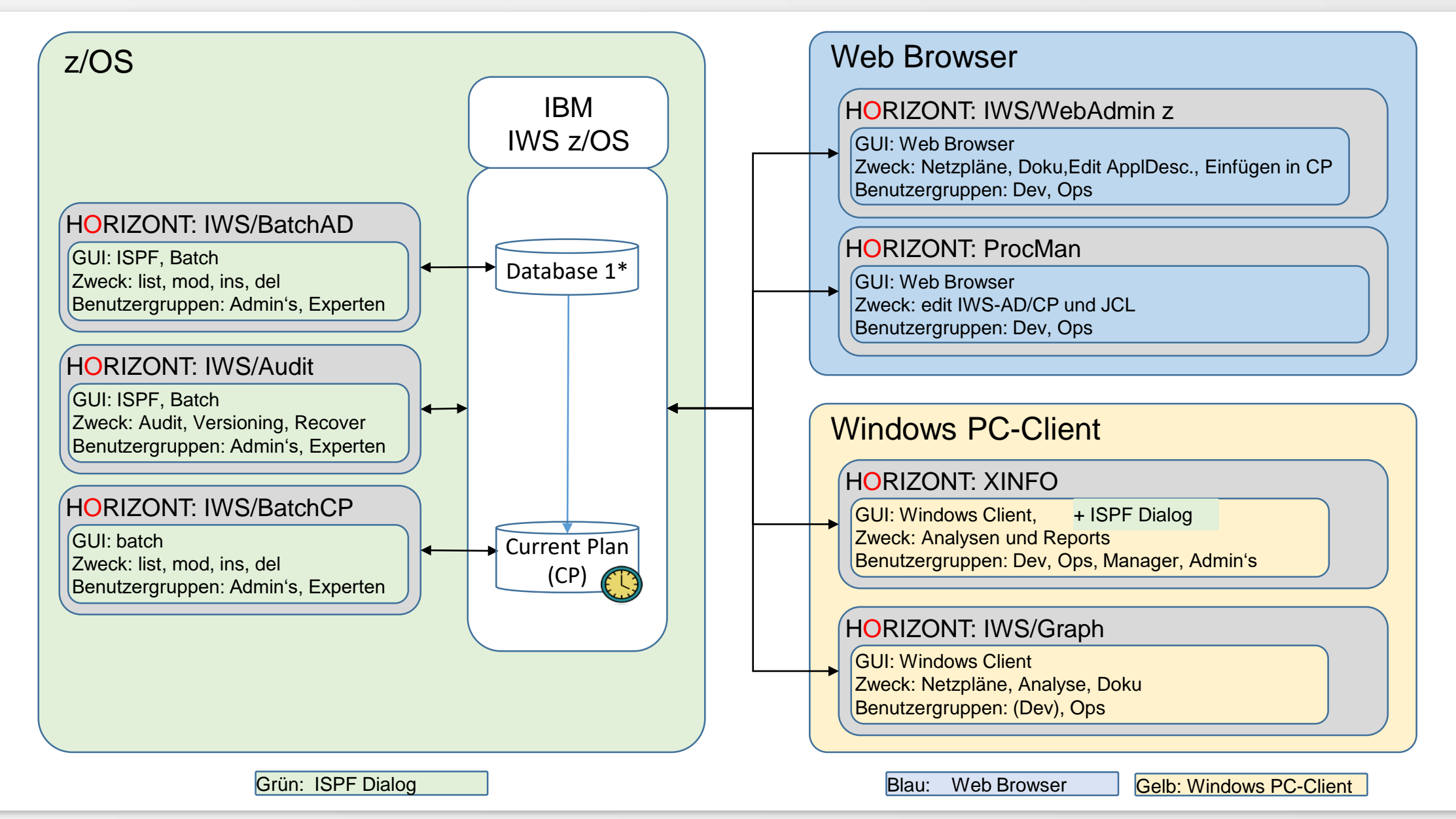

# **HORIZONT Produkt IWS/Graph**

### **Einsatzbereich von IWS/Graph:**

IWS/Graph ermöglicht den Zugriff auf den Tagesplan, die Auftragsbeschreibung sowie die Produktions-JCL.

- IWS/Graph kann wahlweise online oder offline betrieben werden
	- Offline mit Kopien der Auftragsbeschreibung des Tagesplans. Die Kopien befinden sich lokal am PC, der Anwender benötigt keinen Host-Zugriff.
	- Online mit direktem Zugriff auf die Auftragsbeschreibung, den Tagesplan und die Produktions-JCL.
	- Online als Statusmonitor für "IWS for z/OS"

### **Nutzen von IWS/Graph:**

- $\checkmark$  Anwender können umfangreiche IWSz-Abläufe mit sehr vielen Applikationen und Operationen anschaulich als Netzplan darstellen
- Schnelle Analyse von Job-Abhängigkeiten

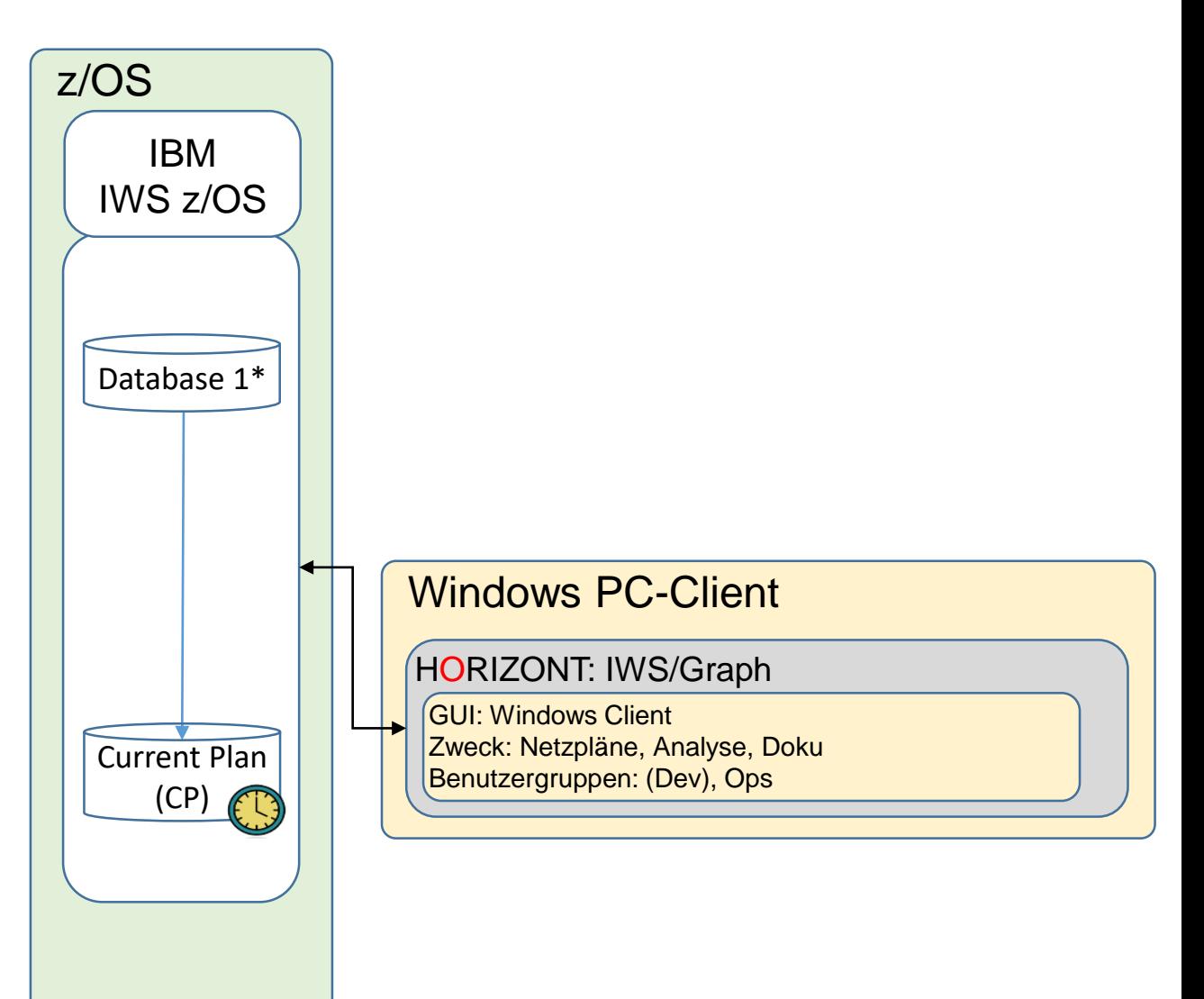

# **HORIZONT Produkt IWS/WebAdmin z/OS**

### **Einsatzbereich von IWS/WebAdmin z/OS:**

- Aufträge in der Datenbasis bearbeiten: Aufträge, Operationen, Abhängigkeiten und Laufzyklen anlegen, ändern und löschen
- Aufträge im AD und CP analysieren
- Aufträge im CP einfügen und bearbeiten
- Status Monitoring auf Geschäftsprozess- oder Job-Ebene
- Forecast und Simulation
- Historische Auswertungen früherer Versionen

### **Nutzen von IWS/WebAdmin z/OS:**

- $\checkmark$  IWS/WebAdmin ist das Programm für alle Anwender, die unmittelbar mit IWS z/OS arbeiten oder einfach nur IWS-Informationen benötigen
- $\checkmark$  Anwender können umfangreiche IWSz-Abläufe mit sehr vielen Applikationen und Operationen anschaulich als Netzplan darstellen

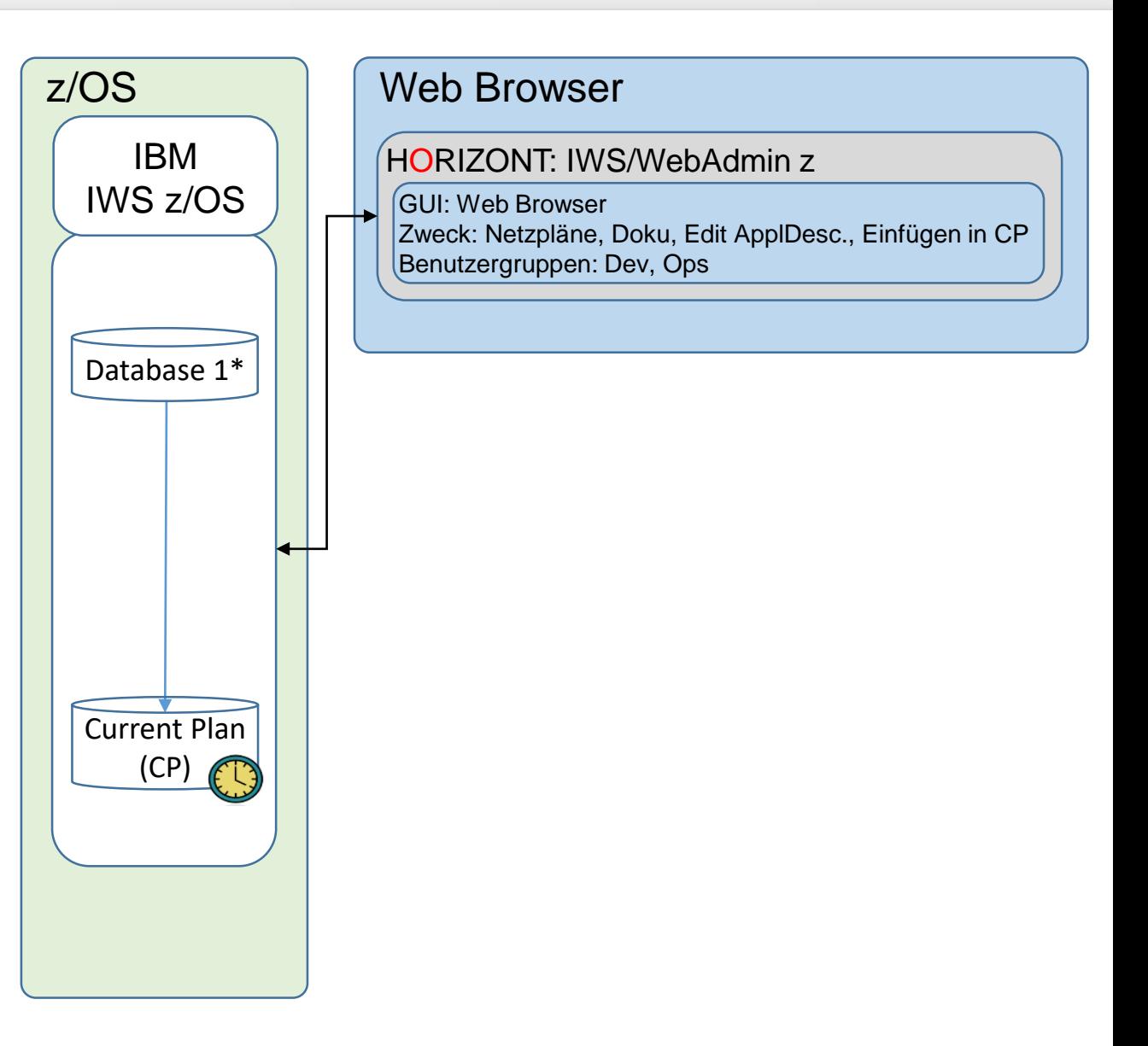

# **HORIZONT Produkt IWS/Audit**

### **Einsatzbereich von IWS/Audit:**

- IWS/Audit analysiert die IWS Tracklog- und JT-Dateien, die Änderungen werden in einer eigenen Datenbank verwaltet.
- IWS/Audit protokolliert alle Änderungen an Objekten:
	- Datenbasis: Auftragsbeschreibung, Kalender, SRES etc.
	- Langzeitplan
	- **Tagesplan**
	- JS Datei (JCL)
- ermöglicht den direkten Vergleich der gespeicherten Versionen ("aktuell" gegen "alt", "alt" gegen "älter")
- Jede Version kann wieder hergestellt werden

### **Nutzen von IWS/Audit:**

 $\checkmark$  IWS/Audit ist ein Revisions- und Versionierungs-System für alle Mitarbeiter, die mit IWS z/OS arbeiten oder Informationen über geänderte IWS-Definitionen und Änderungen des Tagesplans benötigen.

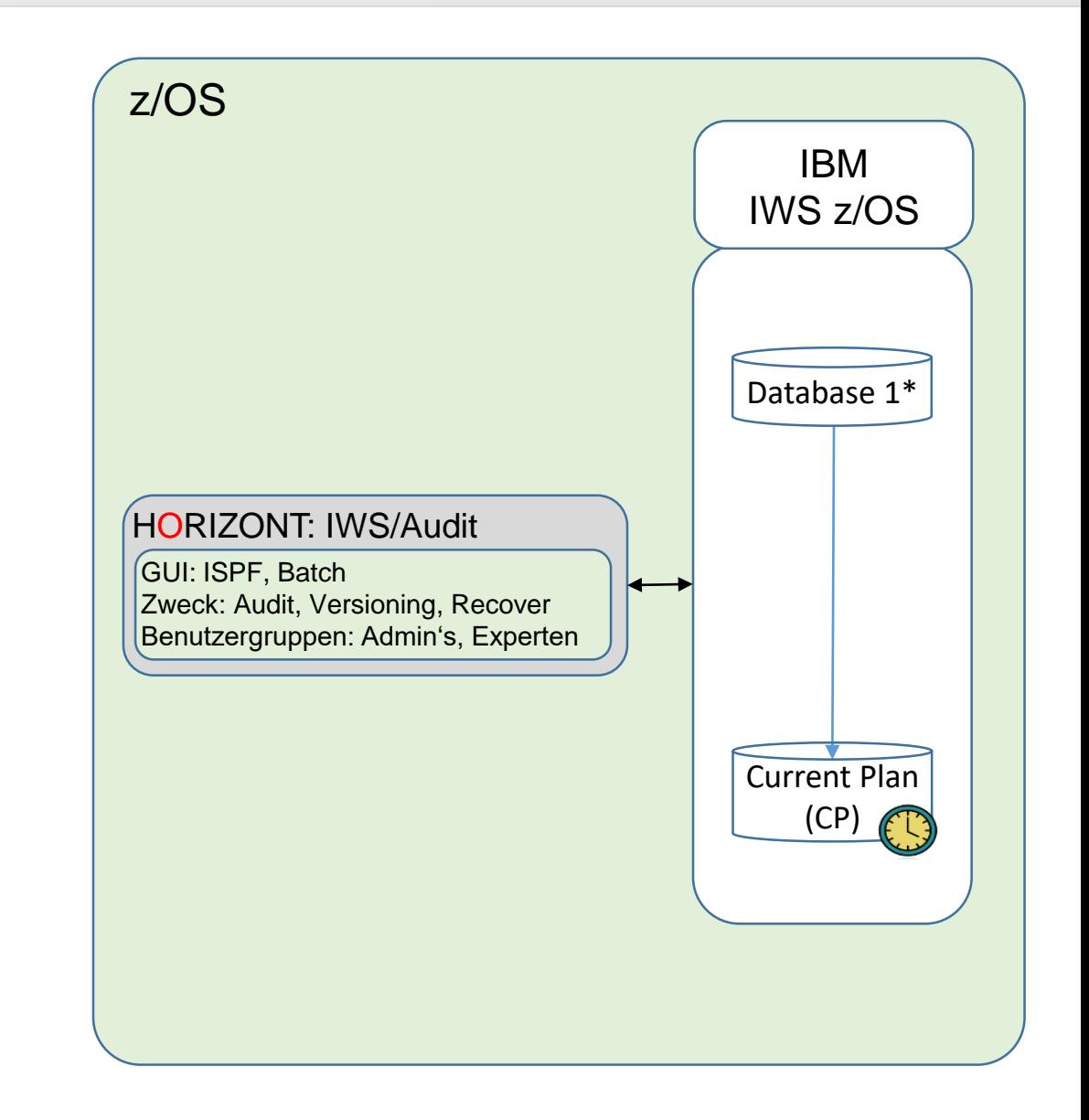

# **HORIZONT Produkt IWS/BatchAD**

### **Einsatzbereich von IWS/BatchAD:**

- Modifiziert, löscht und fügt IWSz-Definitionen aller IWS-Objekte ein
- via Batch (JCL) oder via ISPF-Dialog oder via Clist/REXX
- Einfügen oder Löschen von Sub-Objekten (z.B. Spezielle Ressourcen, Abhängigkeiten, etc.)
- Kontrollierte Massenänderungen sind möglich
- Export und Import von IWS-Daten zwischen verschiedenen IWS-Systemen
- Datensicherung von IWS-Daten

### **Nutzen von IWS/BatchAD:**

 IWS z/OS eigene Optionen sind unvollständig und kompliziert. Mit IWS/BatchAD wird eine vollständige und standardisierte Schnittstelle ermöglicht.

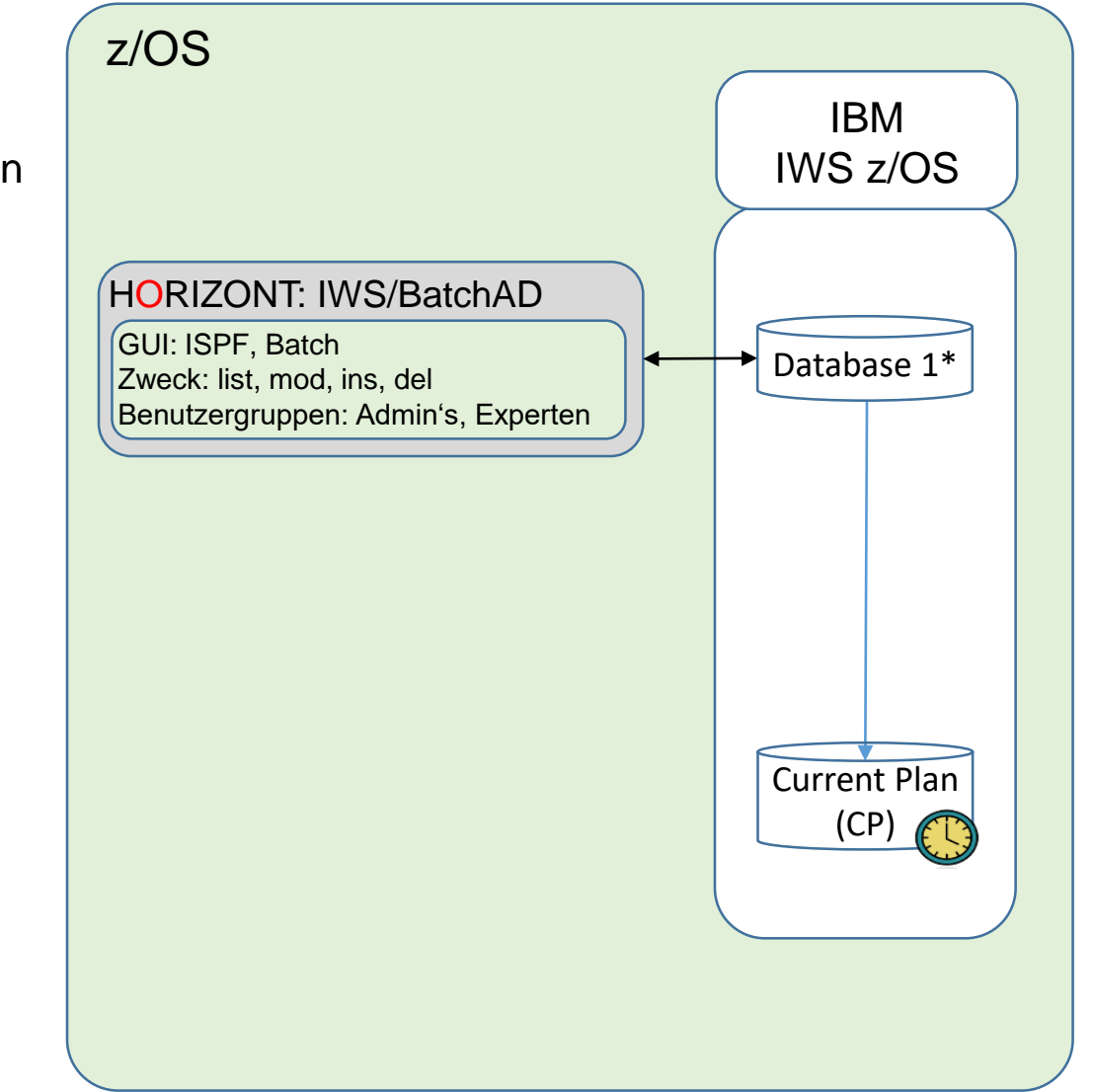

# **HORIZONT Produkt IWS/BatchCP**

### **Einsatzbereich von IWS/BatchCP:**

IWS/BatchCP greift auf den Tages- und Langzeitplan über das offizielle IWS-Program-Interface (PIF) zu.

- Eine IWS/BatchCP-Aktion kann bei sich wiederholenden Aktionen in die Produktion eingeplant und als Batchjob gestartet werden.
- IWS/BatchCP kann auch in REXX- oder CLIST-Funktionen eingesetzt werden.
- Alle Eingaben werden auf Plausibilität und Autorisierung geprüft, analog zum IWS-Dialog.

### **Nutzen von IWS/BatchCP:**

 $\checkmark$  IWS/BatchCP ist das Automatisierungs- und Änderungssystem für alle Mitarbeiter, die im Tages- und Langzeitplan Änderungen durchführen

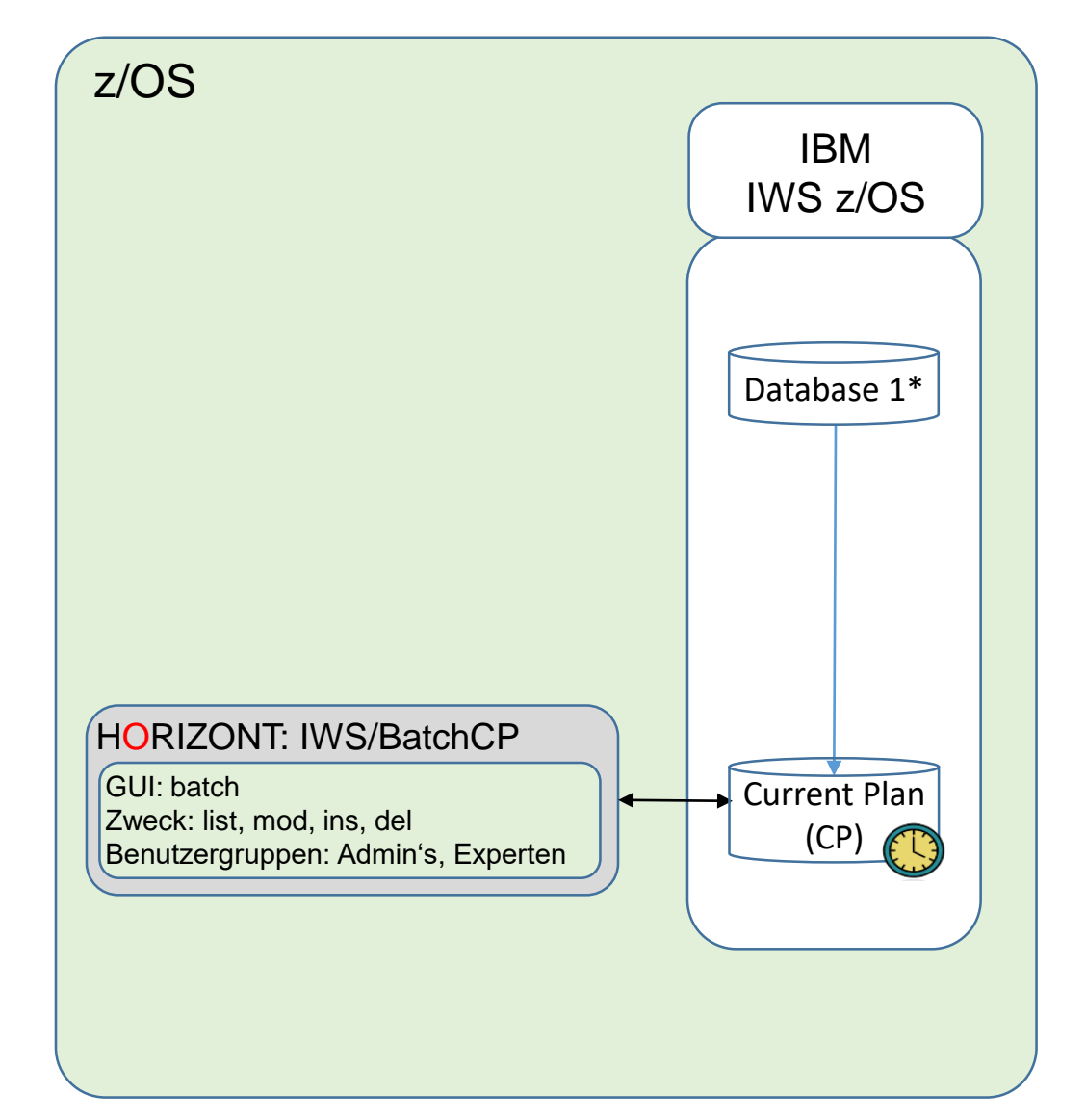

### **Vielen Dank für Ihre Aufmerksamkeit! Haben sie Fragen, Anregungen oder Wünsche?**

# HORIZONT

Besuchen Sie uns in München oder senden Sie uns bitte eine E-Mail an **info@horizont-it.com**